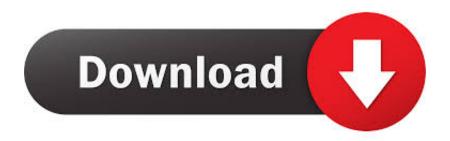

How To Update League Clientl

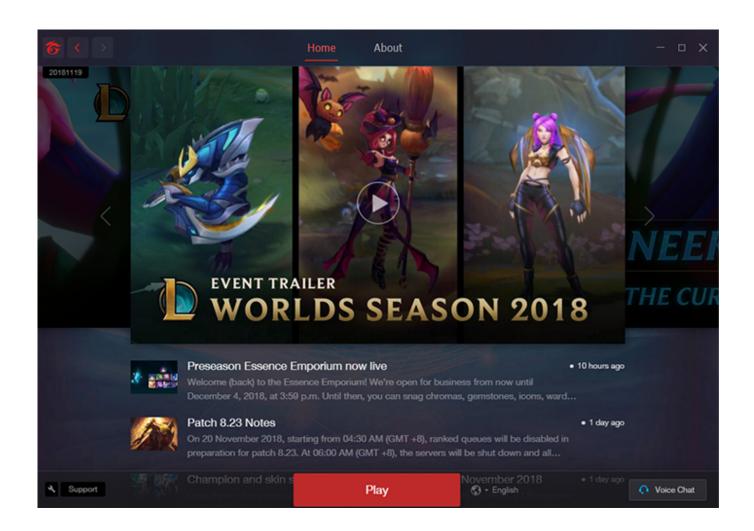

How To Update League Clientl

1/3

## Download

2/3

Windows. Go to C:\Riot Games\League of Legends and delete the directory named "Config". Now double click on League Client.exe, located in the League of Legends directory. Click on the launch button once it's enabled.. Force update league client. How do i force update my league client to the newest version? All my friends seem to have a different launcher than me.. i think my game is corrupted or something like this. How can i repair the league on this new login screen? Login to comment .... League of Legends (LoL) is a multiplayer online battle arena video game for Windows and OS X. League of Legends is developed by Riot Games. I have a .... Jump to Changing the Update client - This will update your game to the latest League of Legends version. Solution 4: Changing the Update client. fix league .... Appear offline for the League of Legends client. ... Deceive will not prompt about the update again until a newer version than v1.6.1 is released. Deceive should .... A patch (otherwise known as a new client version) is a modification to the game files of League of Legends. Every patch will contain one or more of the following .... After an update a few years ago that didn't seem to make the League of Legends experience any better (and in some instances made it worse), .... 1) Download the LoL client installer from here. 2) Launch the installer and follow the prompts in the setup wizard. This wizard will install the basic patcher for LoL .... League players are frustrated by the client issues since 9.24 update. Moderators of the League subreddit have taken to deleting posts of .... Having issues with downloading League of Legends? Any errors or bugs in the LoL Client you need help fixing? Look no further! Riot Games.... Accept invites, select your roles, accept the queue and pick a champion. All from your phone. The only thing left to do is play!. League of Legends players need to transfer to a new 'Riot Account' before the end of January 2020.. League client update open beta FAQ. Upgrading to the beta client. Q: Who can participate in open beta? A: Open beta is open to everyone on every server.. Posted by lucastero: "LEAGUE OF LEGENDS CLIENT UPDATE" ... Tom Clancys Ghost Recon Wildlands ERROR after update. 77. 1. MoePlayz 0. GFN - for PC.. Check if the League of Legends not opening issue still occurs. Update the game client. There are instances when the problem can be caused .... In addition, My PBE client is changing to Riot Client too, so I can't play League anymore. One I turn it off, and click to the client, it automatic update to the "riot .... If League of Legends is crashing often, there are several different ways you can try to fix it, from updating your drivers to repairing the game's .... One of the most common client issues involves the client failing to update to the .... Riot Games has announced their plans to fix the slow and buggy League of Legends client. ... Riot Games has announced the start of the League of Legends ... Apex Legends System Override event and update now live on all ... 8ed4e55f88

[Leak HQ] David Carretta - Nuit panic 2019 t 1 charger Gujjubhai The Great Movie Download 720pl Bond Bond Song Downloadl amateur wife hand job English Verbs In Gujarati Pdf System Integration Market: Snapshot, Regional Estimates amp; Trend Analysis by 2025 old young lesbian porn THORLABS PDA200C Operation Manual 22 Pagesl

Project Management Institute Announces Acquisition of FLEX from Net Objectives

Dans Les Coulisses Xxx Porno

3/3